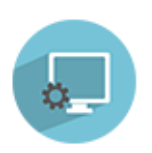

科技管理信息系统 http://kjxt.xmu.edu.cn

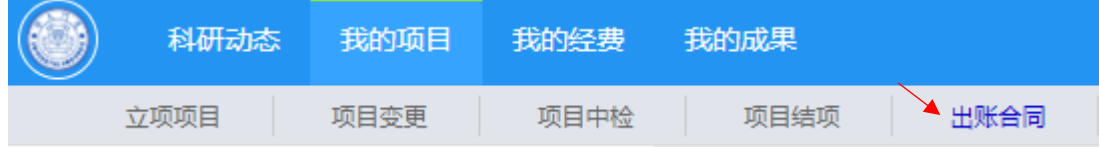

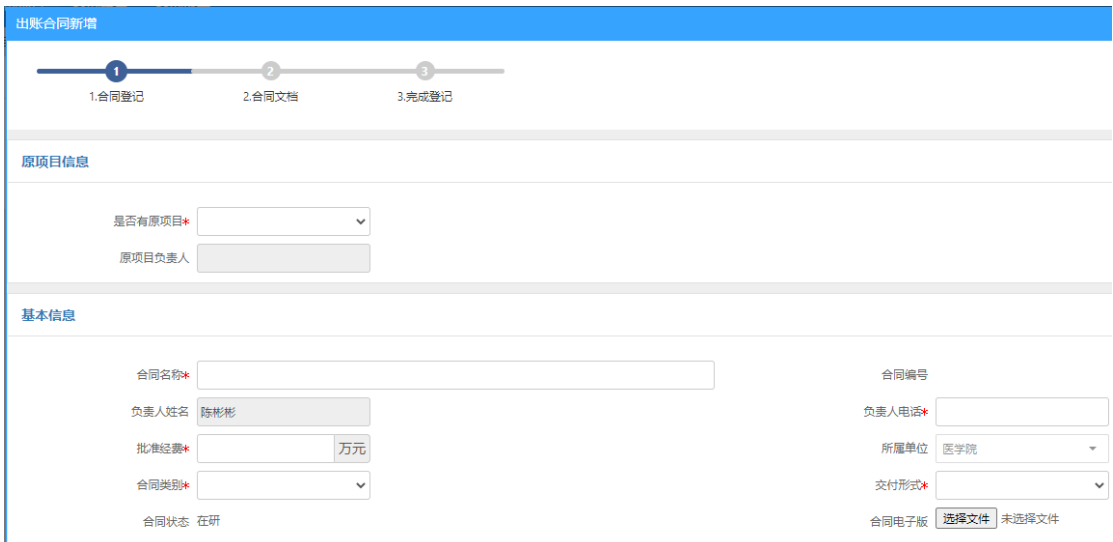

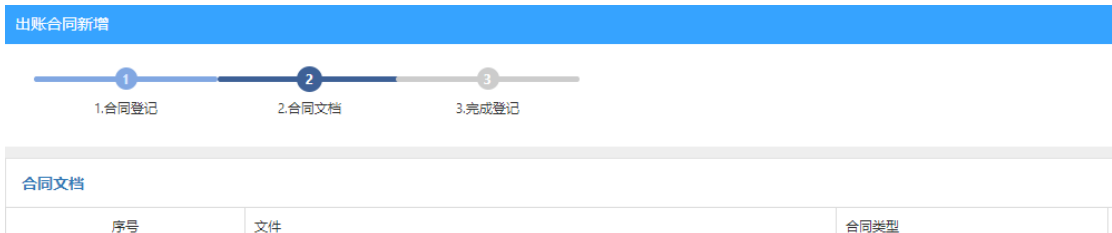

选择文件 未选择文件

\* 合同待审核版

 $\checkmark$ 

 $\equiv_1$ 

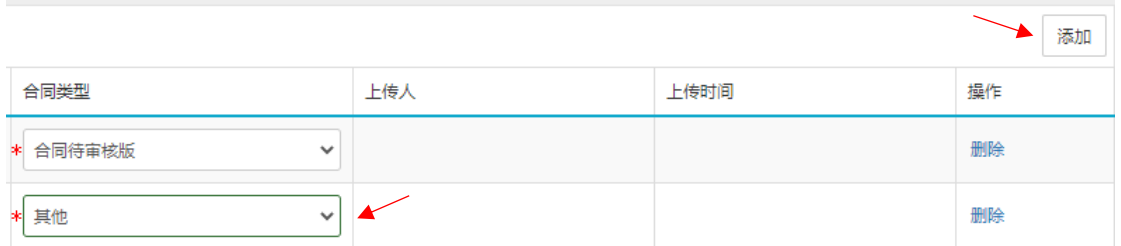

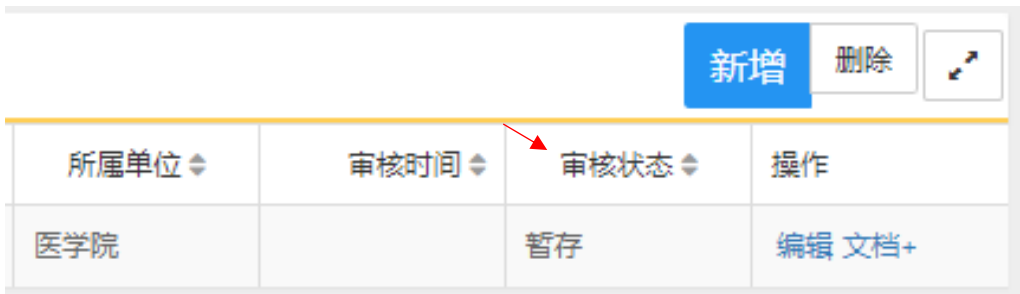

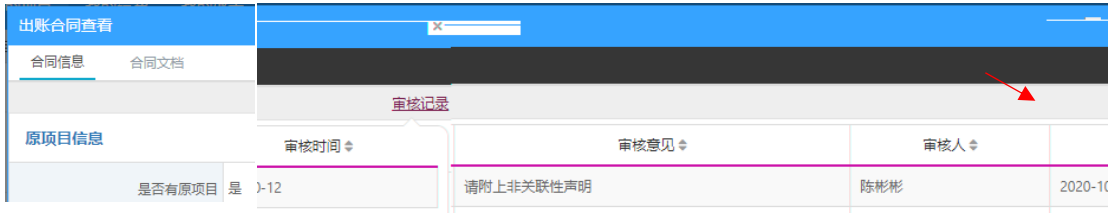

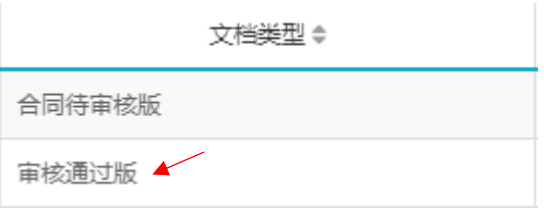

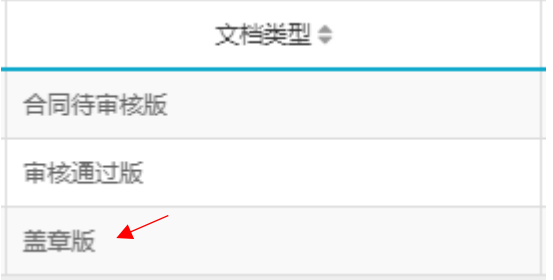

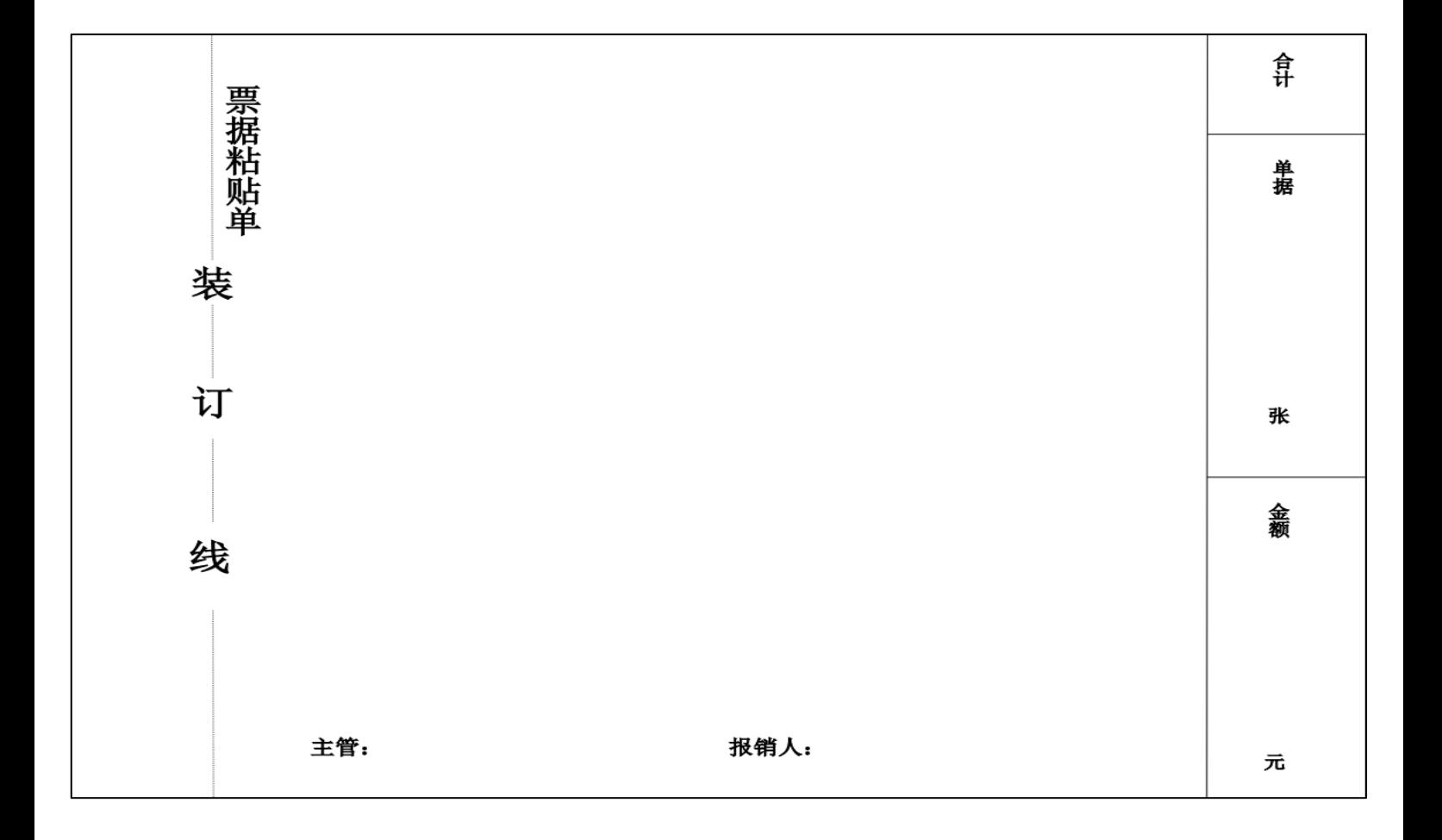